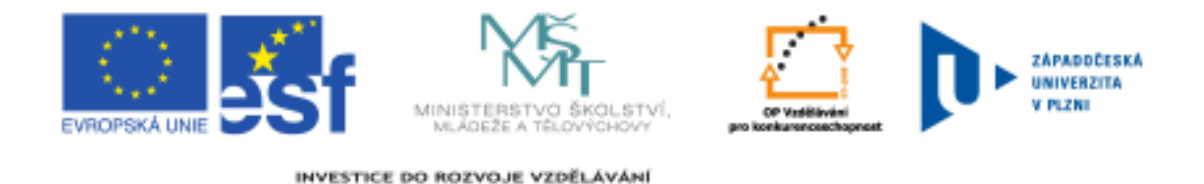

# **Automatické čtení učebních textů pro zrakově postižené studenty**

Školení používání ICT nástroje pro tvorbu automaticky čtených učebních pomůcek - harmonogram**:**

## **Prosinec 2011 (termín bude upřesněn)**

• Souhrn problematiky

#### **Listopad 2011 (termín bude upřesněn**)

- Procvičení zápisu šablony příkladů s řešením, vkládání jedné a více šablon řešení v rámci příkladu
- Ukázka číslovaných seznamů, správné používání i ostatních typů odrážek
- Procvičení makra "čti jako" pro správnou výslovnost cizích slov

# **Říjen 2011 (termín bude upřesněn)**

- Školení je zaměřené na vkládání a administraci doplňujících materiálů (schémata, animace, kresby aj.)
- Ukázka vložení nových materiálů do galerie systému, jejich strukturování a pojmenování
- Procvičování nelezení materiálů v galerii, vložení do nových či stávajících témat, vyplnění čteného popisku, ověření správného umístění a automatické přečtení

#### **Září 2011 (termín bude upřesněn)**

- Seznámení s administrací konta žáka, vysvětlení možného nastavení: individuální zvýrazňování čteného textu, rychlost čtení aj.
- Praktické procvičování nastavení systému pomocí konta žáka
- Řešení vzniklých problémů při zápisu (diskuse)

# **Červen 2011 (termín bude upřesněn)**

- Procvičení zařazování témat do oblastí (diskuse nad problémy)
- Ukázka navigace v právě předčítaném tématu (grafické a nové klávesové zkratky)
- Číslování příkladů ukázka nové funkce číslování
- Řešení nových problémů při zápisu (diskuse)

#### **Květen (24. 5. 2011)**

- Procvičování správného zařazování nových i existujících témat do oblastí, rozdělování obsahu podle tématu.
- Ukázka chybných zápisů, vysvětlení používání na vzorovém zápisu v editoru rovnic
- Vysvětlení ukládání pomocných textů do speciální složky

#### **Duben-Květen (3. 5. 2011)**

- Procvičování zápisu matematických vzorců, výuka efektivního využívání řádkových rovnic přímo v textu tématu
- Procvičování zápisu nových vzorců v editoru rovnic, vysvětlení zápisu mat. a fyz. jednotek a úprav matematické rovnice

#### **Březen (22. 3. 2011)**

- Toto školení je zaměřené na kontrolu hotových témat
- Ukázka přihlášení kontrolora do "frontendu" systému, vysvětlení zařazení témat do oblastí a grafické označování (nepublikováno-publikováno), vysvětlení postupu předávání chybných zápisů "odborným pracovník pro tvorbu učebních pomůcek"

#### **Listopad (15. 11. 2010)**

- Školení je zaměřené na správné používání šablon a odrážek, jejich editace v administrační části systému
- Procvičování zápisu matematických vzorců, vysvětlení funkcionality systému pro zápis mat. vzorců za pomoci "řádkové rovnice", ukázka zápisu složitých vzorců v editoru vzorců

#### **Listopad (10. 11. 2010)**

- Strukturování automaticky čtených učebních pomůcek: procvičování administrace témat, rozdělení vkládaného textu do odstavců, podkapitol a kapitol
- Ukázka funkcionality systému "čti jako" a požívání této pomůcky při zápisu.

#### **Listopad (1. 11. 2010)**

- Školení je zaměřené správné používání systému při prohlížení automaticky čtených učebních textů, ukázka grafického ovládání a navigace
- Publikace hotových témat tak, aby byly přístupné žákům
- Procvičování administrace vzorového tématu
- Řešení problémů vzniklých při zápisu (diskuse)

#### **Březen (30. 3. 2010)**

• Seznámení se systémem, vysvětlení přihlášení do administrace systému (vložení jména a hesla pracovníka), ukázka vytvoření prvního tématu, vložení krátkého textu a jeho uložení

### Místo konání:

Internát ZŠ a MŠ pro zrakově postižené Nad Týncem 38 31200 Plzeň

Školitelé:

Ing. Zdeněk Krňoul Ph.D a Ing. Zdeněk Hanzlíček Ph.D.

Kontaktní adresa:

Katedra kybernetiky, Západočeská univerzita v Plzni, Univerzitní 8, 306 14 Plzeň, +420 377 632 501 www.aret.zcu.cz

Tento projekt je spolufinancován z Evropského sociálního fondu a státního rozpočtu České republiky.